# **Highlights of Zabbix 2.2**

# ZABBIX 2013 Conference

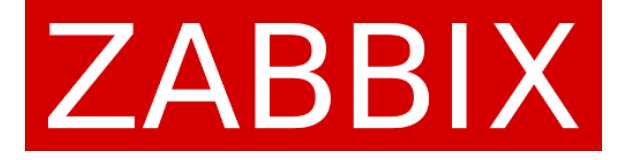

#### **General look and feel**

The web interface has become more responsive and intuitive

Server performance and data processing speed has greatly increased

# **Web monitoring**

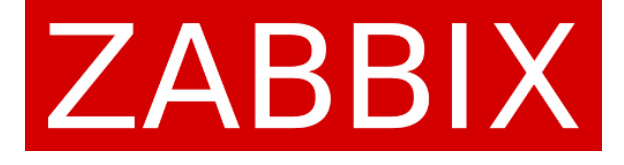

### **Improved web monitoring**

#### You can now configure web scenarios for hosts and templates

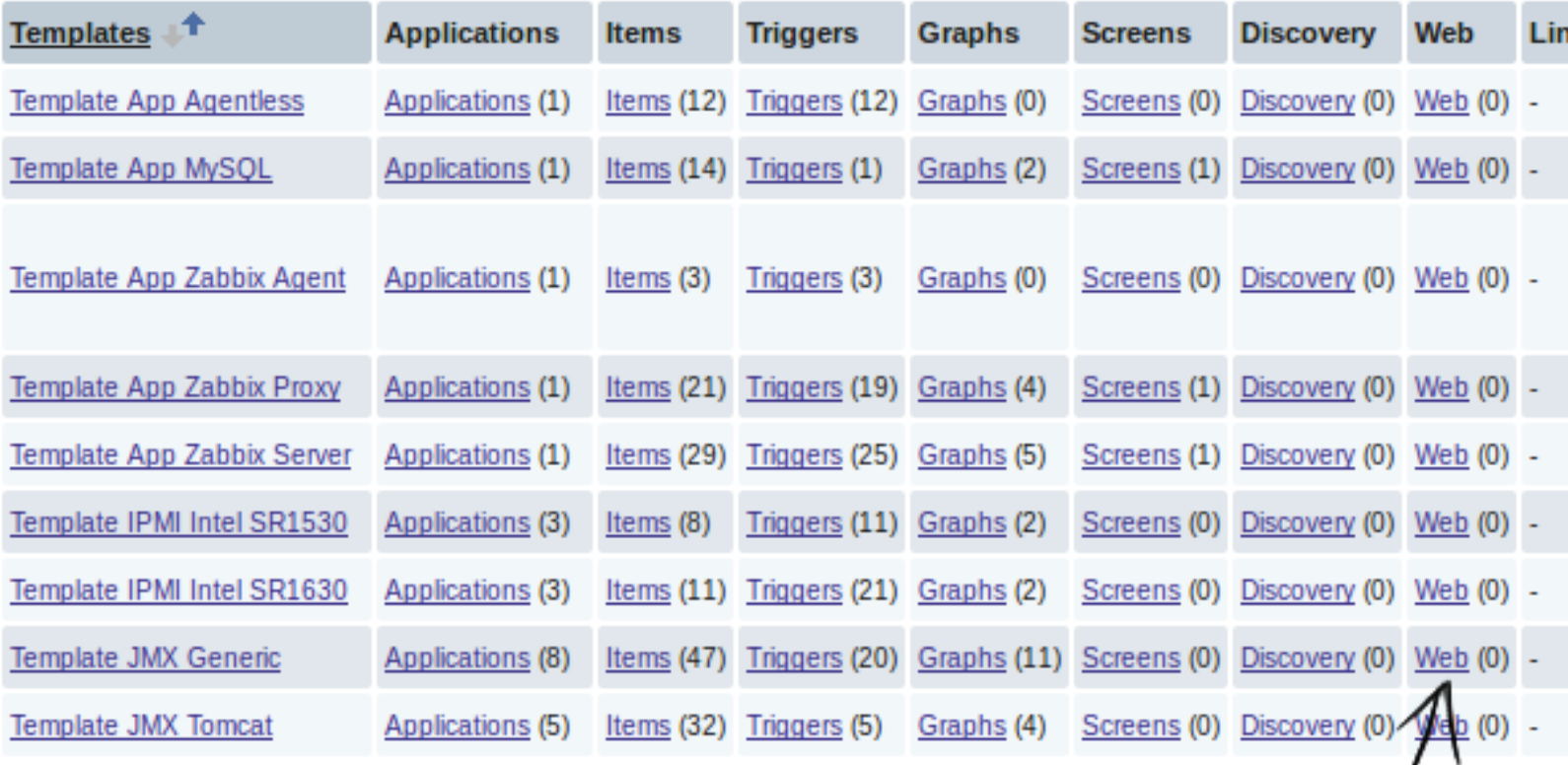

#### Template web scenarios  $\angle$

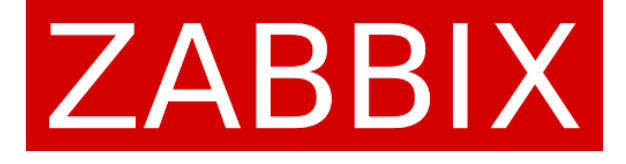

### **New scenario settings**

#### You can set the number of times to run each step and an HTTP proxy to use

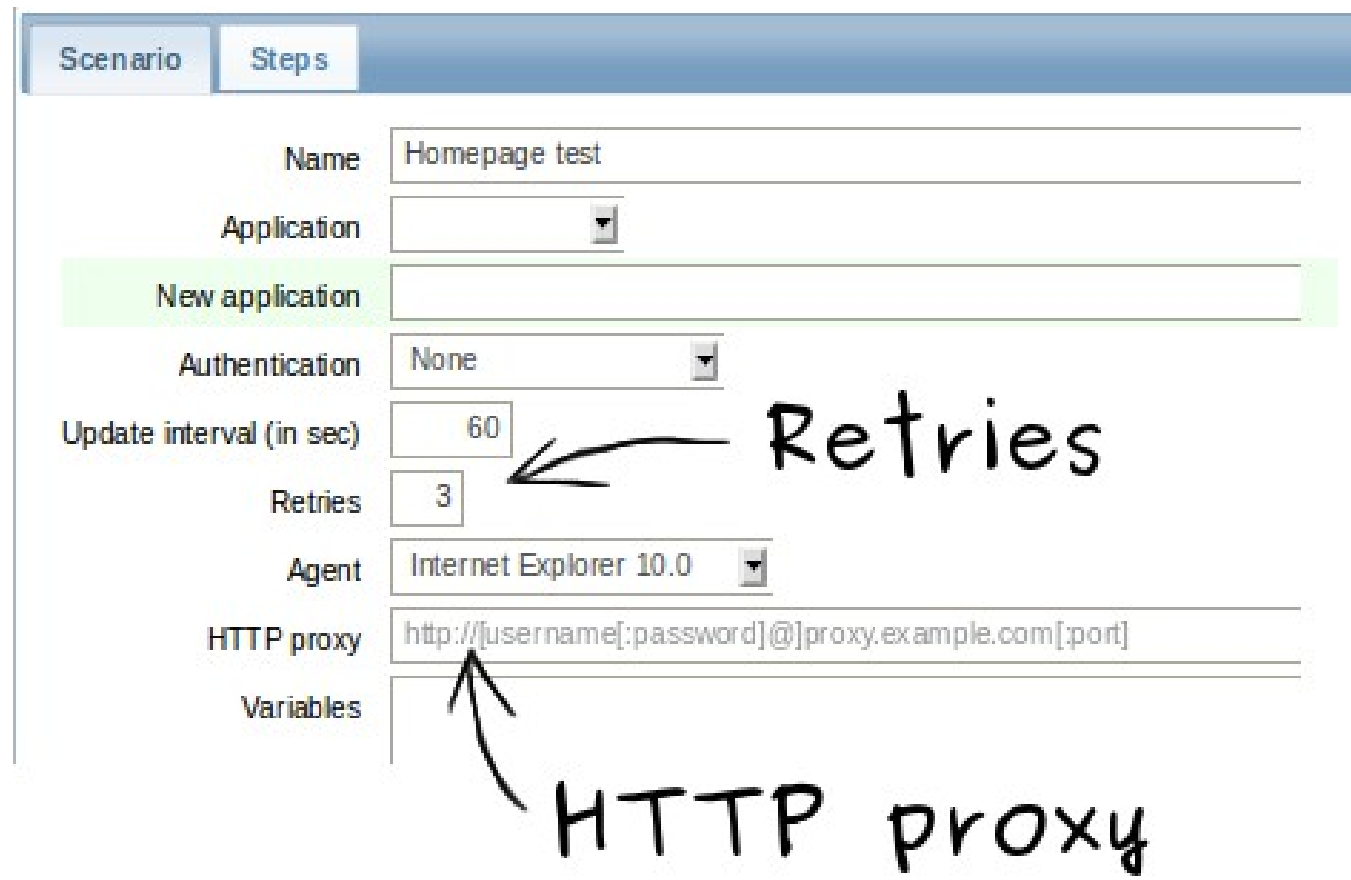

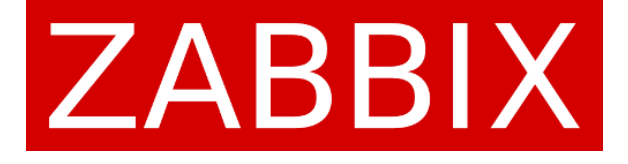

### **Regular expression matching**

#### Variables can extract data from the response so it can be used in the following steps

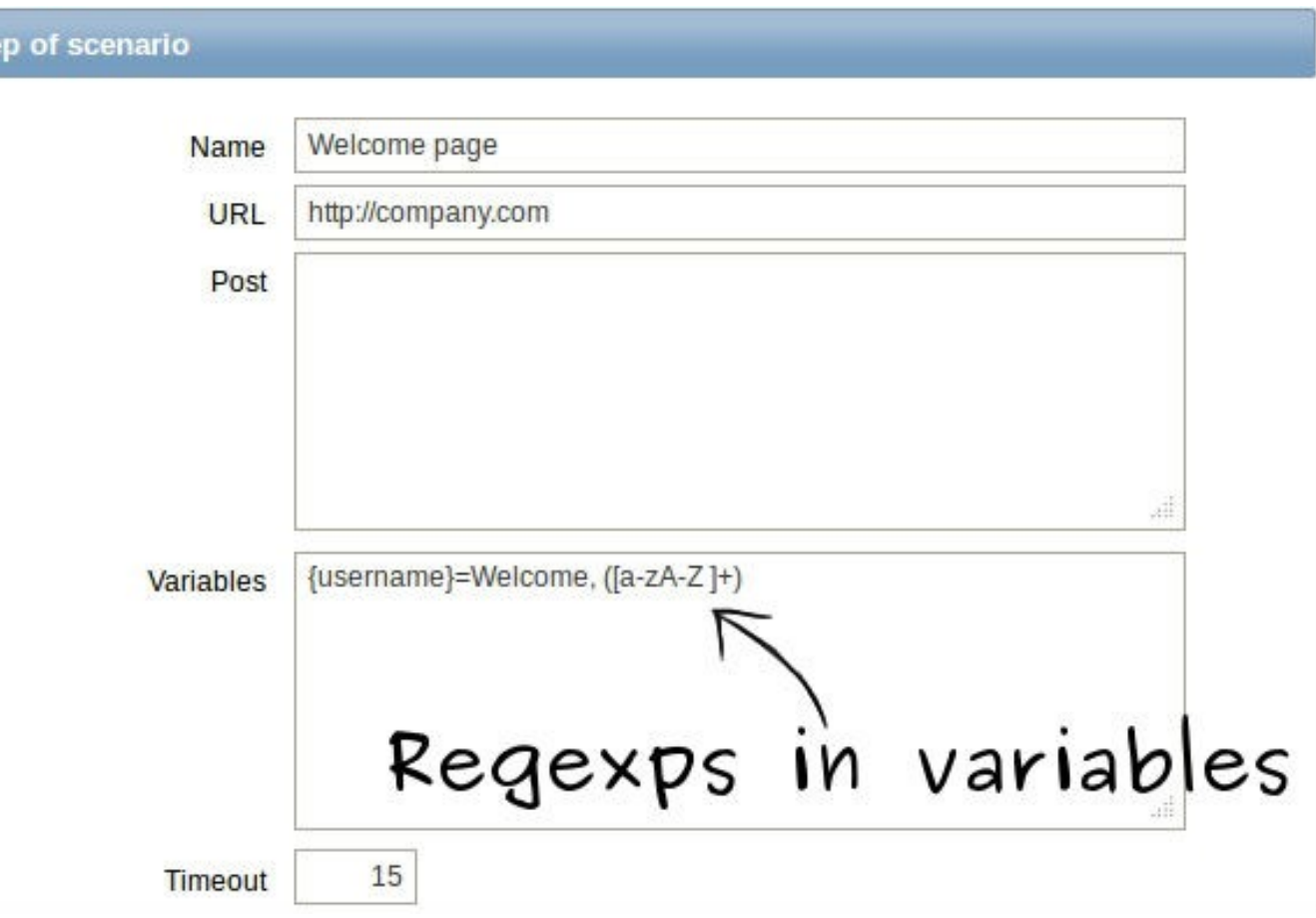

# **Virtual machine monitoring**

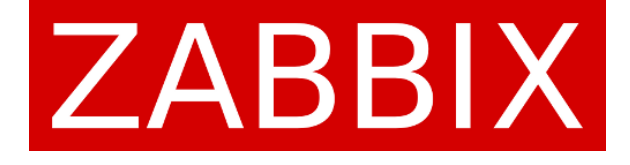

### **Automatic VM discovery**

#### LLD can be used to automatically discover hypervisors and virtual machines

#### **Discovery rules**

Displaying 1 to 3 of 3 found

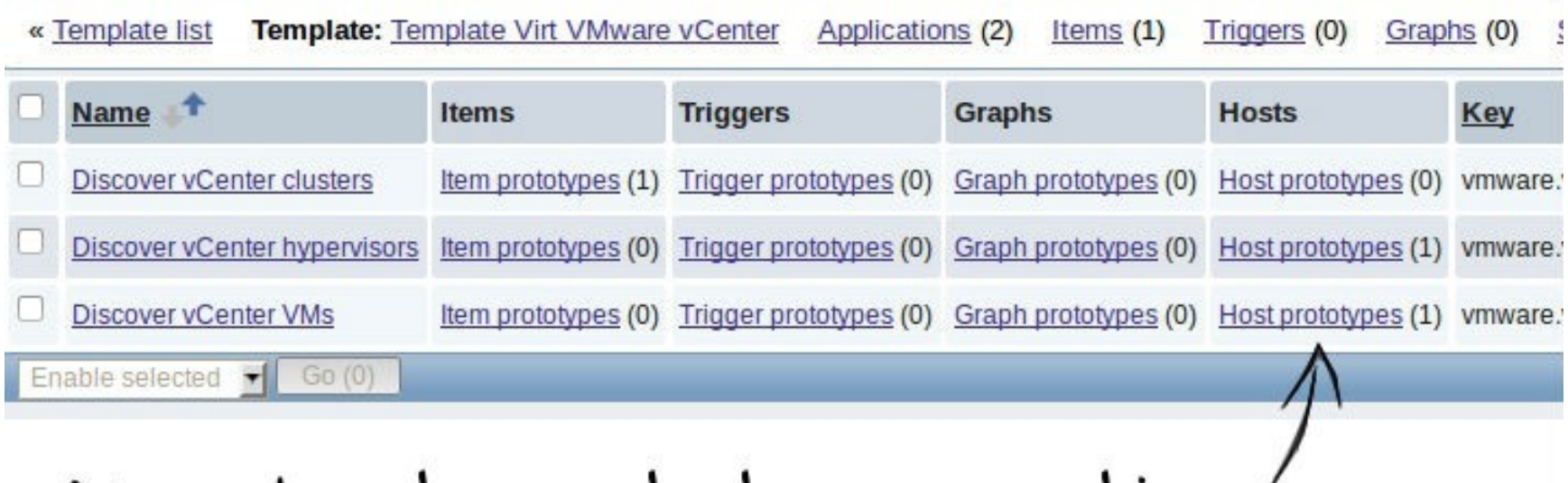

New host prototype section

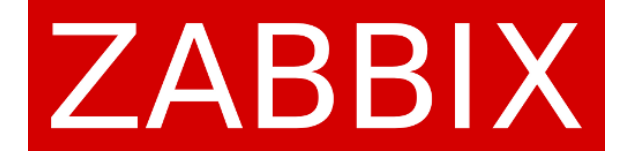

### **Built-in VMware support**

You can use a number of built-in checks to monitor your VMware installations

vmware.vcenter.vm.cpu.usage

vmware.vcenter.vm.cpu.num

vmware.vcenter.vm.memory.size.private

vmware.vcenter.vm.memory.size.ballooned

vmware.vcenter.vm.hv.name

vmware.vcenter.vm.uptime

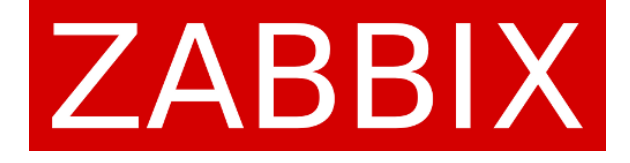

#### **New VMware templates**

#### Zabbix 2.2 comes with a set of templates to monitor VMware vCenters and vSpheres

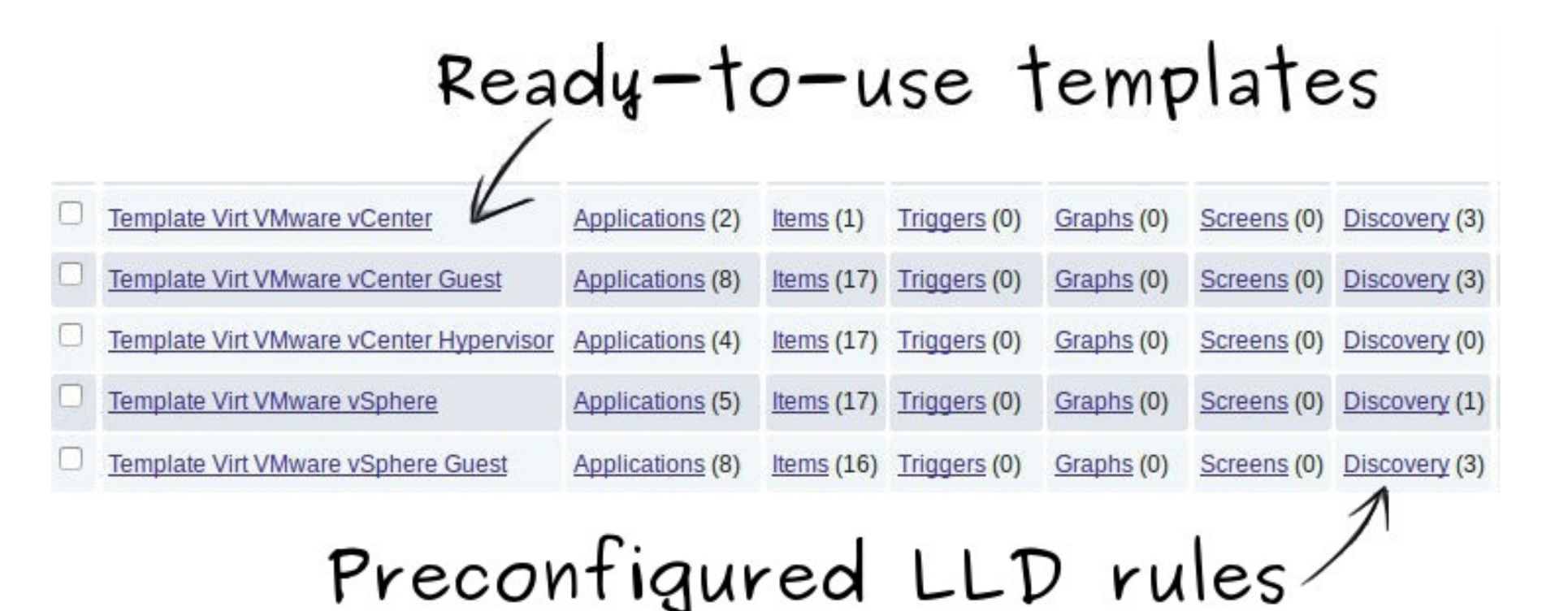

# **Loadable modules**

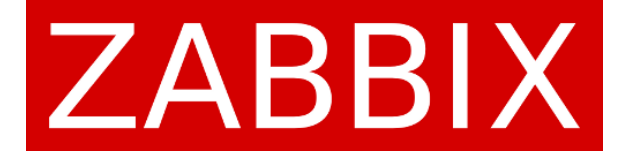

### **The idea of loadable modules**

### A faster an more powerful alternative to user parameters and external checks

Modules are libraries written in C used by Zabbix server and agents

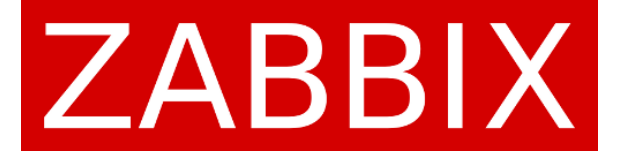

### **Using modules**

Modules are placed in the directory specified by the LoadModulePath parameter and enabled using the LoadModule parameter

LoadModulePath=/usr/local/lib/zabbix/agent/

LoadModule=mariadb.so

LoadModule=apache.so

LoadModule=kernel.so

LoadModule=dummy.so

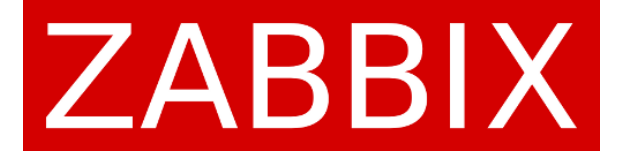

# **Using modules**

After restarting the server or agent you can create items that will use the new checks from the modules

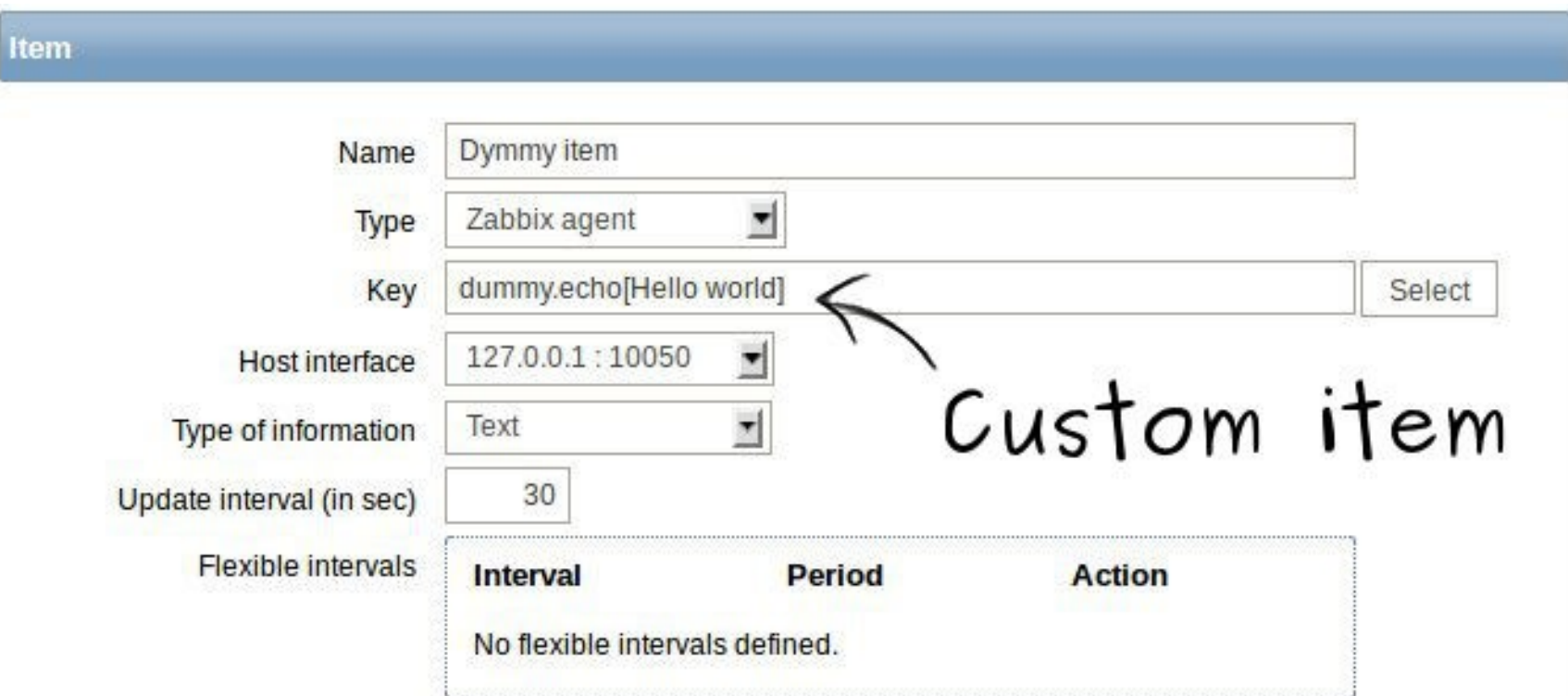

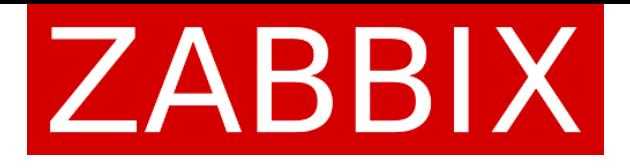

#### **Module structure**

Modules are written in C and must implement the following functions:

- A function to run when a module is initialized and shut down
- A function to return the list of supported checks
- A separate function that implements a specific check

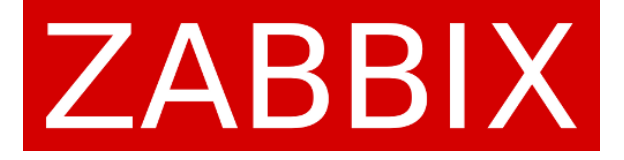

#### **Sharing modules**

Modules can and should be developed and shared by the community independently of the Zabbix code base

# **Internal events**

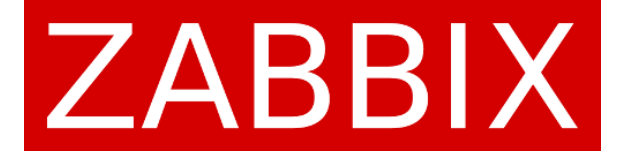

#### **What is an internal event?**

Internal events are generated when an item, trigger or lowlevel discovery rule goes into a "Not supported" or "Unknown" state

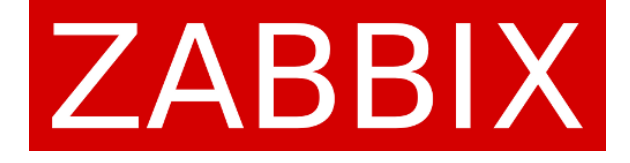

### **Handling internal events**

You can configure actions to notify you if an item or trigger stops working

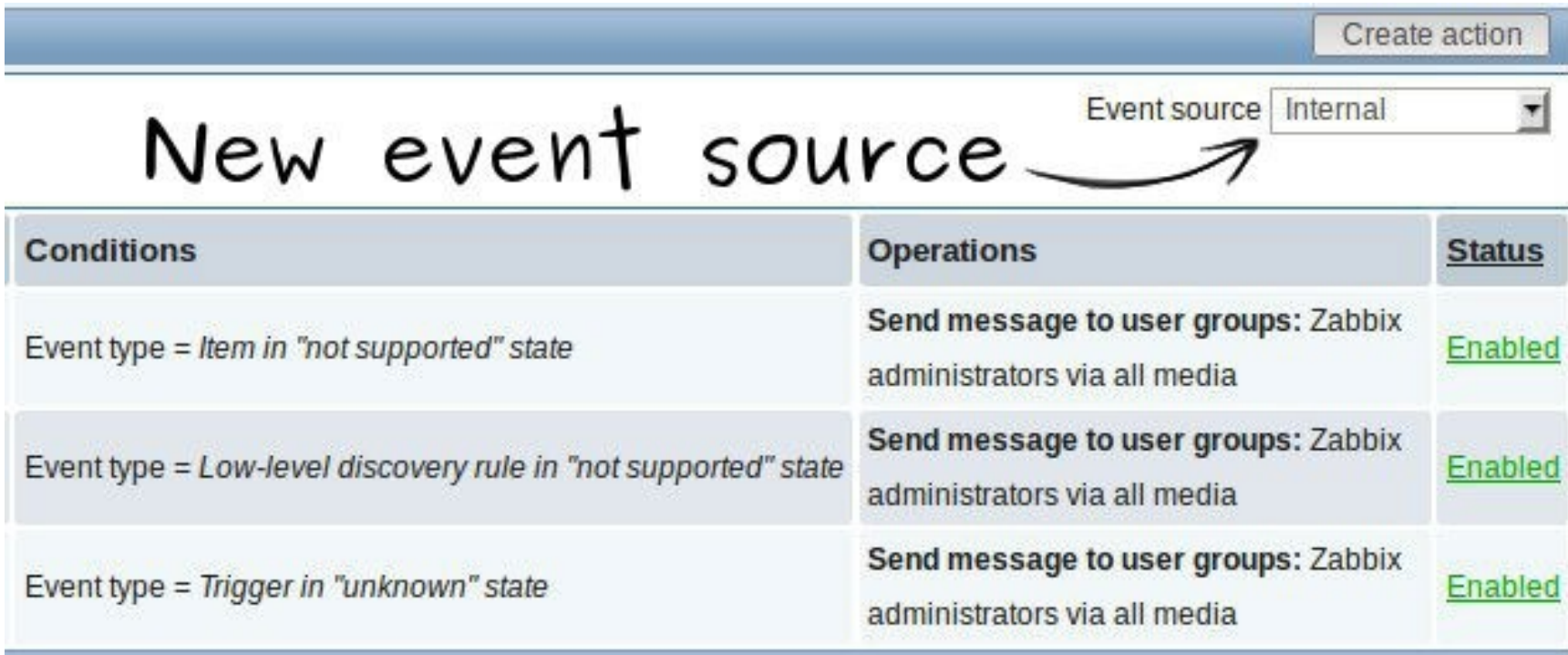

# **Web interface improvements**

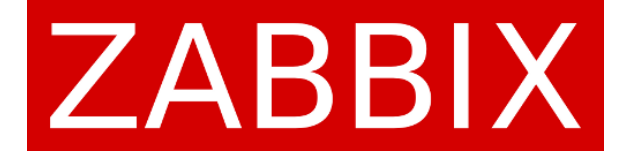

#### **Access to disabled hosts**

Users will now have access to historical data of disabled hosts

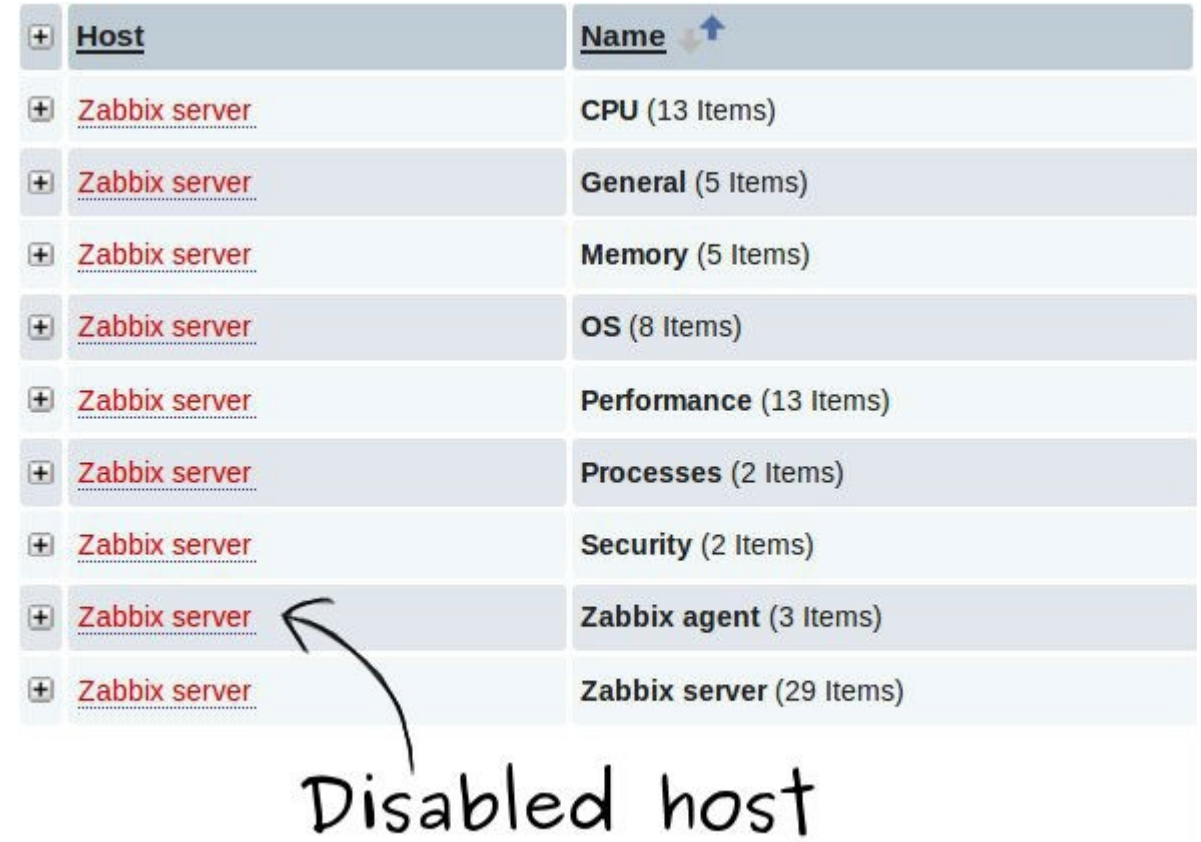

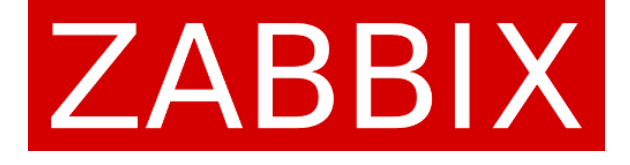

### **Macros in graph names**

#### Simple macros like {host:key.func(param)} are now supported in graph names

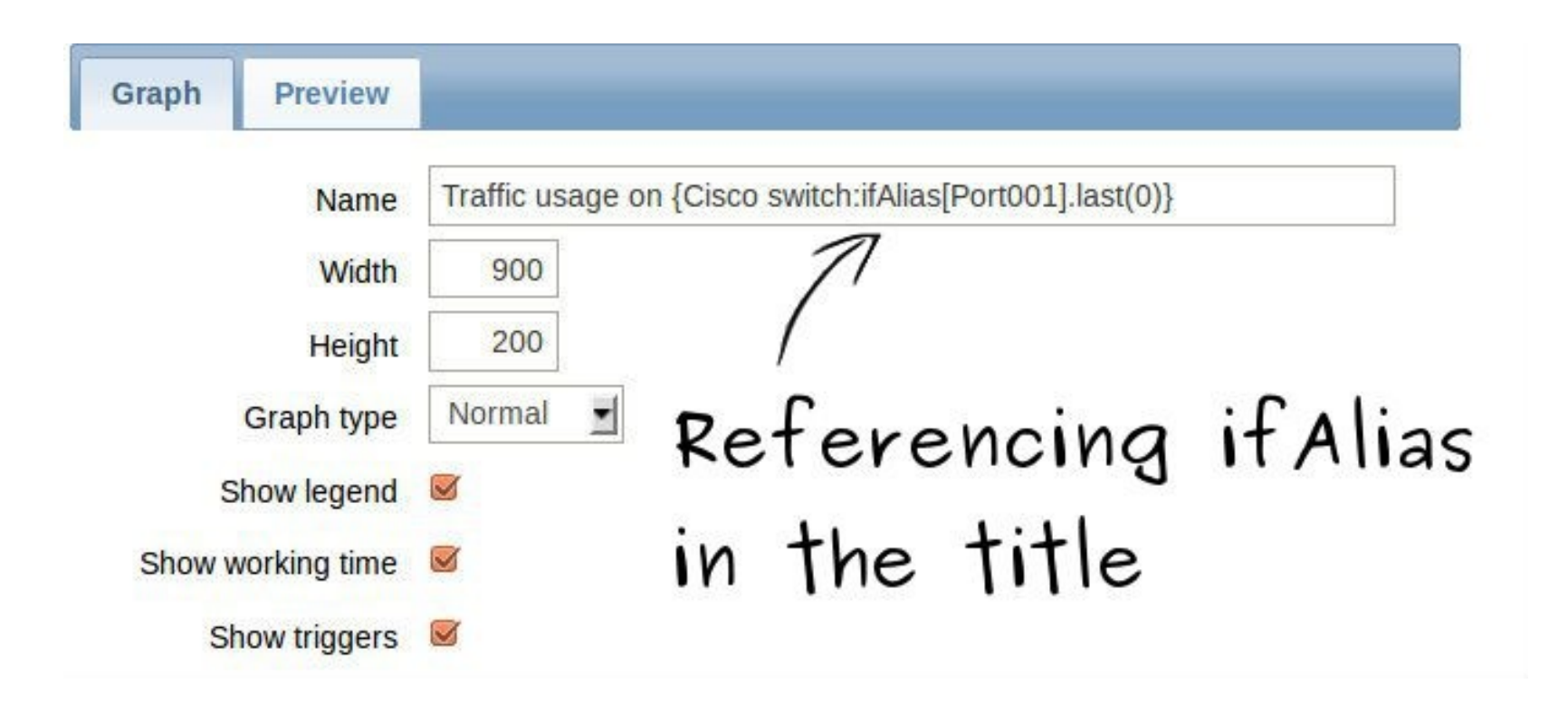

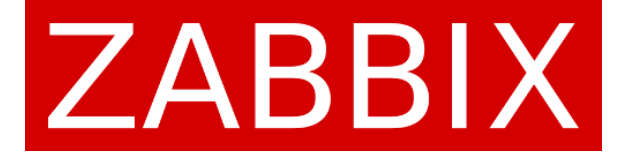

### **Improved value mappings**

#### Value mappings can now be created for string and float values

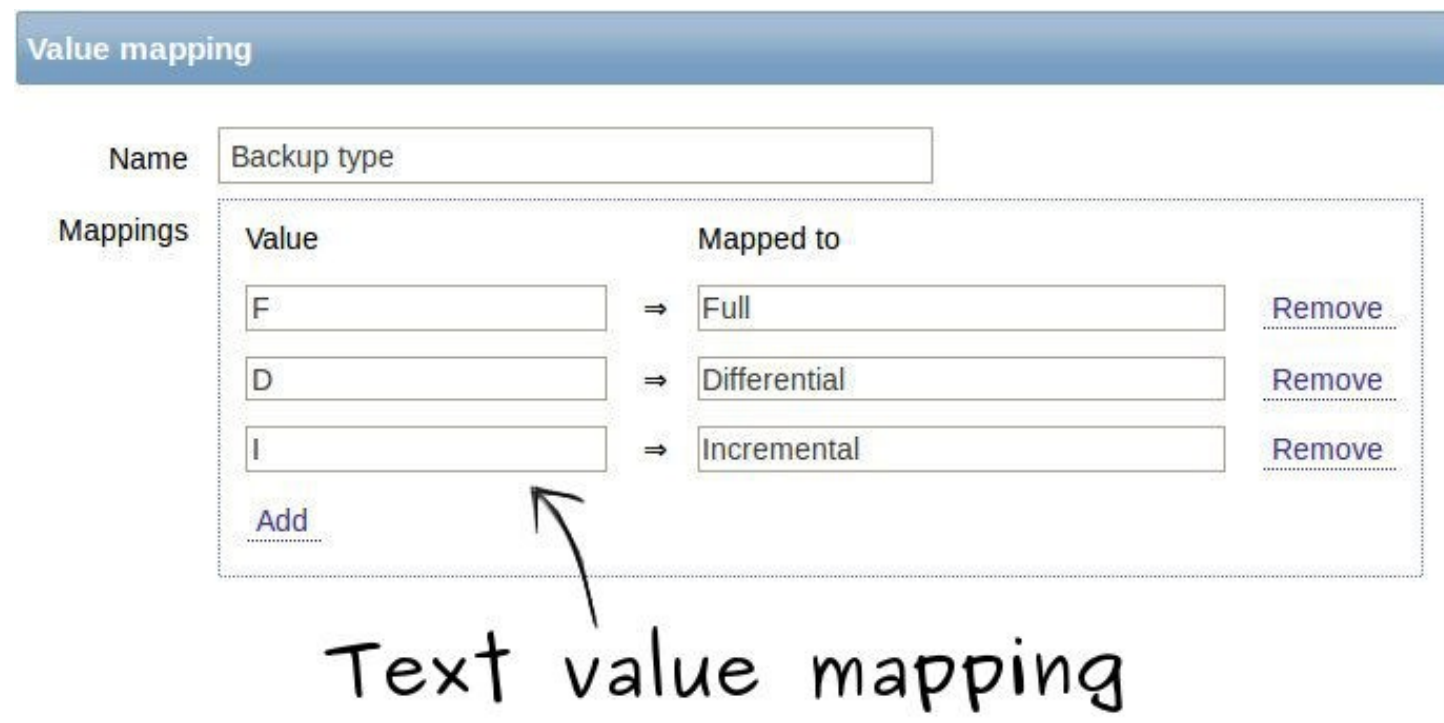

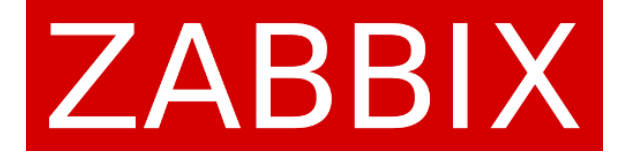

# **Template applications**

#### You can now link multiple templates with the same application

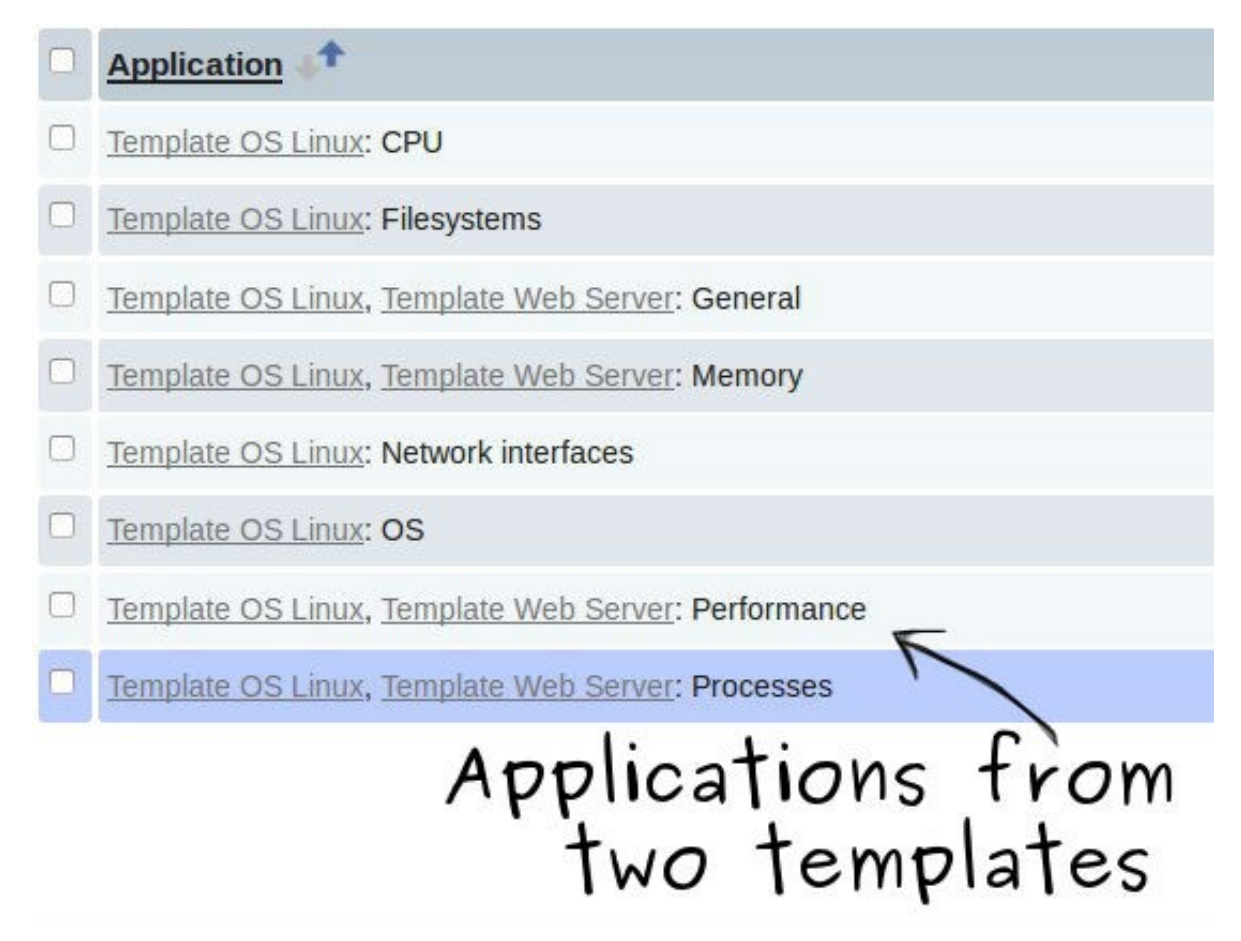

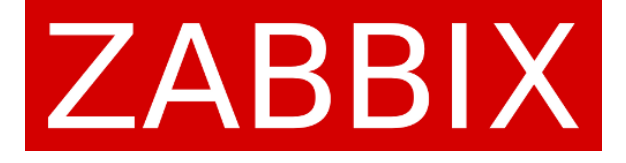

#### **Better housekeeper control**

#### The housekeeper can now be configured from the web interface

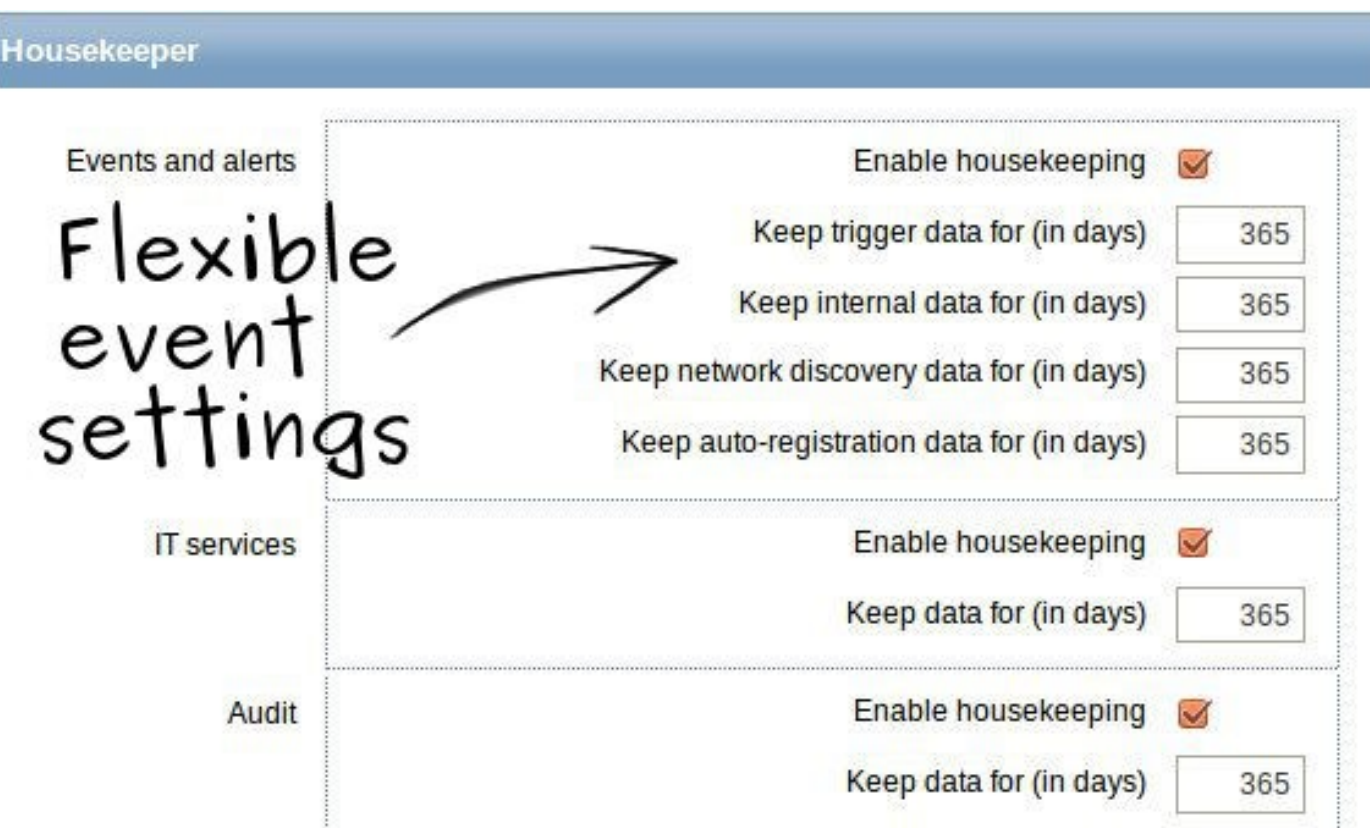

# **Server improvements**

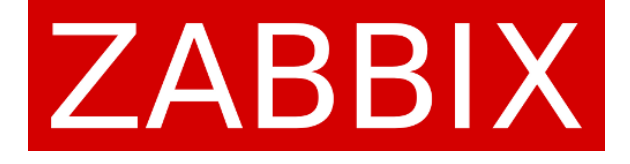

### **Automatic database upgrades**

The database will now be automatically upgraded when starting the Zabbix server

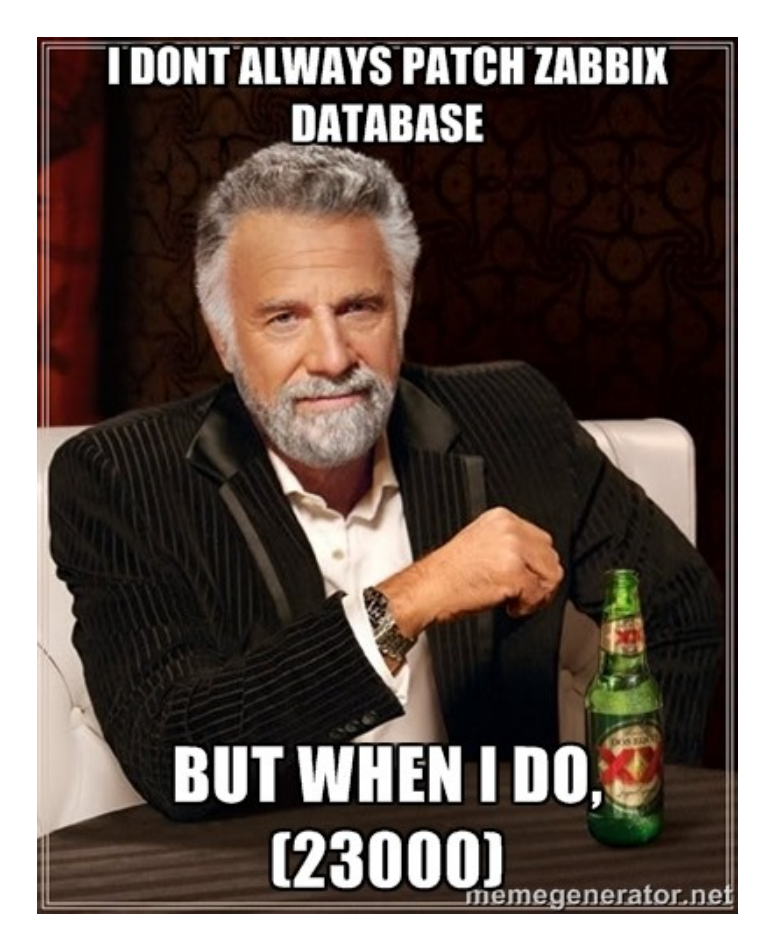

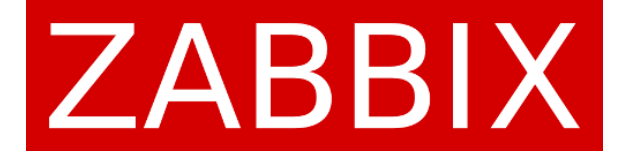

### **Better SNMPv3 support**

#### SNMPv3 items now support context names, SHA authentication protocol and AES privacy protocol

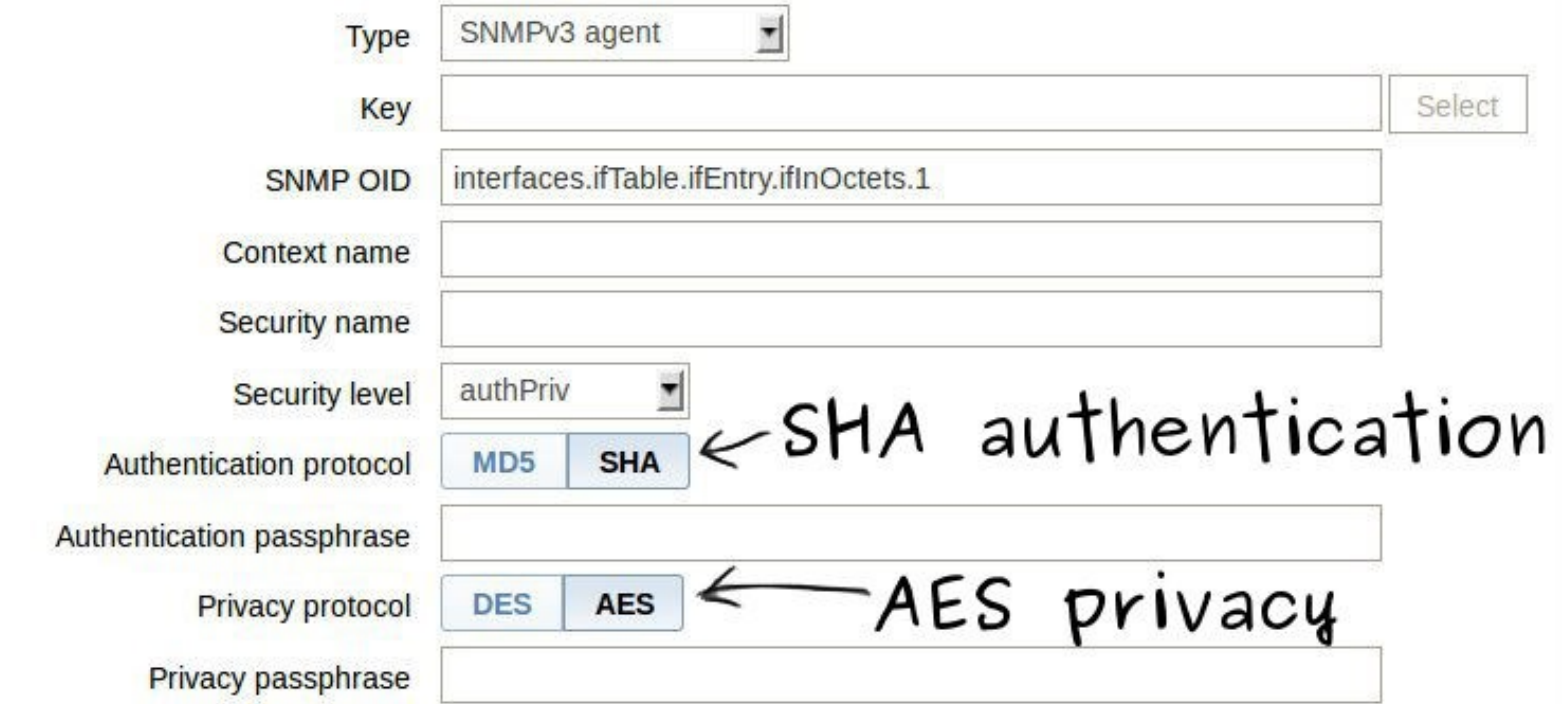

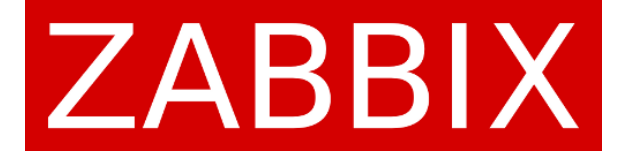

# **Zabbix proxy monitoring**

Zabbix 2.2 comes with a set of new checks for monitoring the health of a Zabbix proxy. Some of them are:

zabbix[proxy\_history]

zabbix[boottime]

zabbix[host,<type>,available]

zabbix[hosts]

zabbix[items]

zabbix[items\_unsupported]

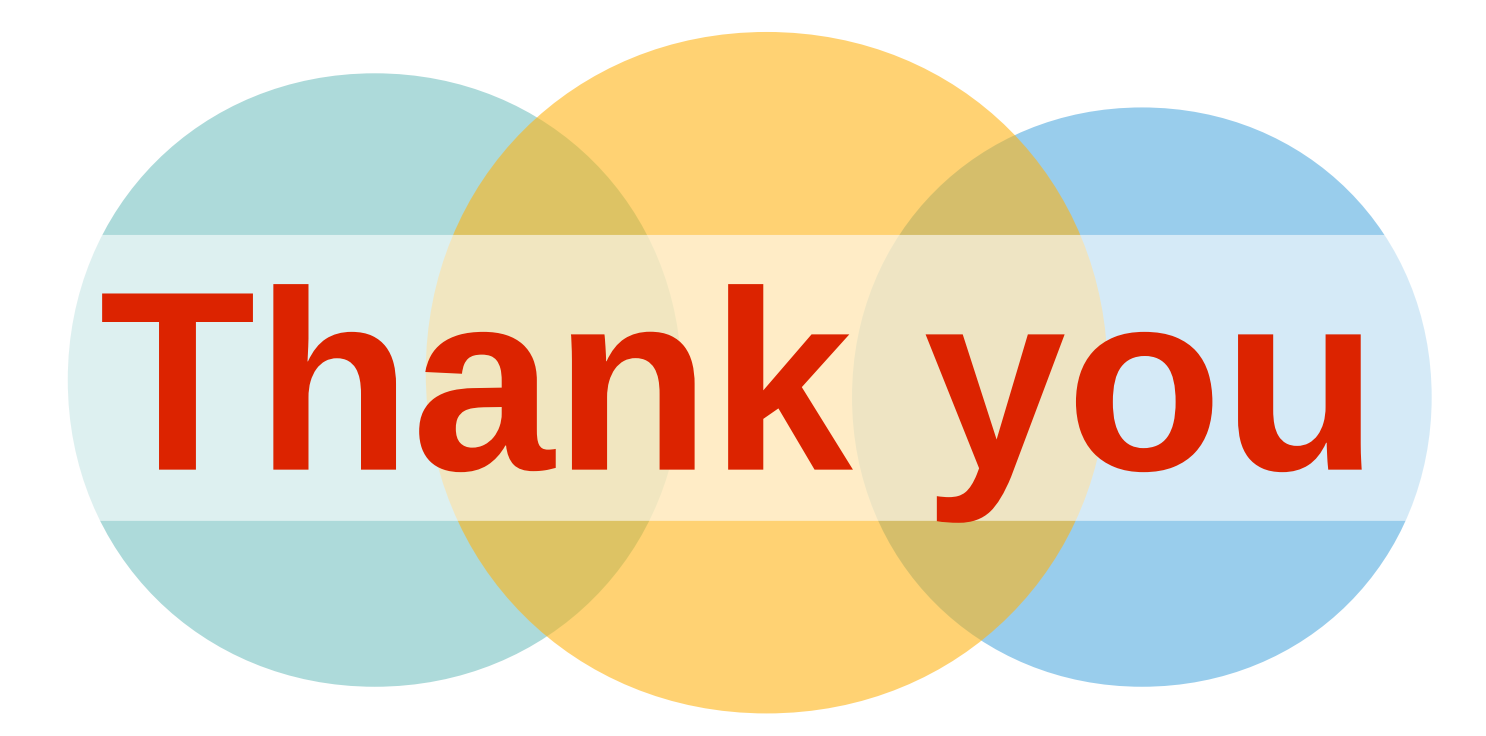

# Follow the latest news on Zabbix 2.2 at zabbix.com